**ДЕПАРТАМЕНТ ОБРАЗОВАНИЯ ГОРОДСКОГО ОКРУГА САМАРА** МУНИЦИПАЛЬНОЕ БЮДЖЕТНОЕ УЧРЕЖДЕНИЕ ДОПОЛНИТЕЛЬНОГО ОБРАЗОВАНИЯ<br>«ЦЕНТР ДЕТСКОГО ТВОРЧЕСТВА «МЕТАЛЛУРГ» Г.О. САМАРА<br>800<sup>ЧЕСТВ</sup>д Со **«ЦЕНТР ДЕТСКОГО ТВОРЧЕСТВА «МЕТАЛЛУРГ» Г.О. САМАРА**

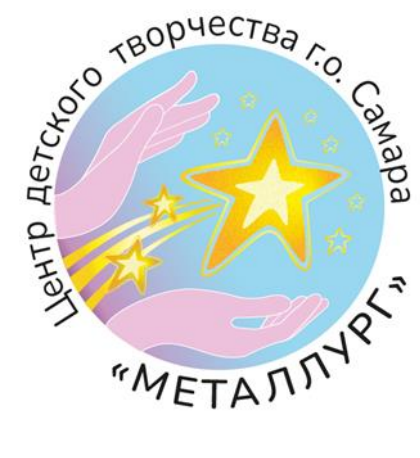

# **Электронное пособие**

## **«ИнфоМир» (3D моделирование, программирование в Scratch)**

**Разработчики:** Любимова Екатерина Андреевна, педагог дополнительного образования; Архипова Светлана Александровна, методист.

**Самара,2023**

#### **Аннотация к конкурсной работе электронное пособие**

#### **«ИнфоМир» (3D моделирование, программирование в Scratch)**

*Адрес электронного пособия «ИнфоМир» (3D моделирование, программирование в Scratch):*

[https://padlet.com/met\\_kab\\_cdt\\_met/cmu2fgpfvto316jb](https://padlet.com/met_kab_cdt_met/cmu2fgpfvto316jb)

**QR код** 

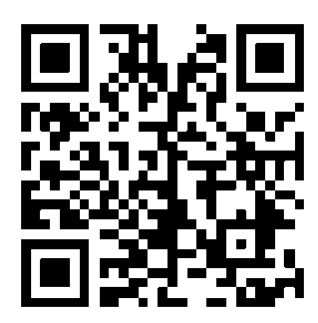

[https://disk.yandex.ru/d/AF353\\_Nwn3x\\_vw](https://disk.yandex.ru/d/AF353_Nwn3x_vw) - Яндекс Диск

### *Методика использования*

Электронный образовательный ресурс рекомендован к использованию учащимися детского объединения «ИнфоМир» (3D моделирование, программирование в Scratch) для дистанционного обучения и отработки навыков проектирования, создания и редактирования моделей объектов программном обеспечении Blender, программирование в Scratch, обучение грамотной работе в облачных сервисах Яндекс, дизайна собственных иллюстраций и GIF файлов в программе GIMP, видео редактирования в программе Movavi. Также электронное пособие может быть интересно родителям учащихся для ознакомления с деятельностью детского объединения «ИнфоМир».

Данное электронное пособие является учебным материалом к дополнительной общеобразовательной общеразвивающей программе «ИнфоМир» (3D моделирование, программирование в Scratch).

Цель: формирование у учащихся практических навыков в области 3Dмоделирования, начального программирования, развитие информационной компетенции средствами ИКТ-технологий.

Задачи:

 обучать приёмам проектирования, создания и редактирования моделей объектов в программном обеспечении Blender;

 обучить навыкам программирования в среде Scratch, дать представление о программировании в целом, путём визуально-блочной системы;

 познакомить с рядом популярных современных ИКТ-технологий для реализации собственных творческих замыслов;

 научить практическим навыкам работы с современными графическими программными средствами и средствами обработки видео;

 развивать творческие способности учащихся при использовании современных ИКТ-технологий и прикладных программ;

 расширить кругозор в области современных информационных технологий;

воспитывать поведенческие мотивы при работе с компьютером;

 способствовать воспитанию трудолюбия, самостоятельности, инициативности, аккуратности;

#### *Характеристика содержания*

Данный электронный образовательный ресурс создан на основе многофункционального и интуитивно понятного сервиса Padlet, который представляет собой виртуальную доску существующую онлайн. На нее можно прикреплять заметки, изображения, фотографии, файлы и ссылки на внешние ресурсы.

Готовую онлайн доску можно экспортировать в различных форматах, распечатать и создать QR-код.

Электронная доска «ИнфоМир» содержит обучающие видеоролики по 3D моделированию в программе Blender; 3D принтер; практические работы по созданию и редактирования моделей объектов в программном обеспечении Blender; видео уроки программирования в среде Scratch, работа с сервисом Яндекс, графический редактор GIMP, видеоредактор Movavi; тесты для определения результативности, фотографии изготовленных объектов. Учащиеся имеют возможность задавать вопросы педагогу, написав их в комментариях под видеороликами.

#### *Необходимое оборудование*

Любое из следующих устройств: ноутбук, компьютер, планшет, смартфон.

Наличие подключения к сети Интернет.

#### *Список источников информации*

1. Программы общеобразовательных учреждений «Технология. Трудовое обучение 1-4 классы, 5-11 классы» - М.: «ПРОСВЕЩЕНИЕ», 2000 г., 240 с.

2. Пособие для учителей и родителей [http://scratch.aelit.net/posobie](http://scratch.aelit.net/posobie-dlya-uchitelej/)[dlya-uchitelej/](http://scratch.aelit.net/posobie-dlya-uchitelej/)

3. Сайт Quokka media [https://quokka.media/shpargalka/rukovodstvo](https://quokka.media/shpargalka/rukovodstvo-po-yandex-formy/)[po-yandex-formy/](https://quokka.media/shpargalka/rukovodstvo-po-yandex-formy/)

4. 3D-моделирование в Blender для подростков: чему можно научиться<https://habr.com/ru/articles/709638/>

5. Сайт «Лаборатория линуксоида»

<https://younglinux.info/blender/texture>

6. Сайт «Знанио» - Образовательный портал для педагогов, родителей и школьников [https://znanio.ru/media/laboratornaya-rabota-4-rabota](https://znanio.ru/media/laboratornaya-rabota-4-rabota-s-krivymi-ch1-2591166)[s-krivymi-ch1-2591166](https://znanio.ru/media/laboratornaya-rabota-4-rabota-s-krivymi-ch1-2591166)

7. Сайт «Scratch для преподавателей» https://scratch.mit.edu/educators#resources

8. http://scratch.mit.edu - официальный сайт проекта Scratch

9. Онлайн учебник GIMP, http://www.gimpinfo.ru/faq/

10. Видеокурс по VideoPad [https://4creates.com/training/71-kak](https://4creates.com/training/71-kak-)polzovatsya-programmoy-videopad.html